## **Ajustements normalisés**

## *Tableau d'ajustements normalisés*

Les intervalles de tolérance normalisés sont définis par :

- Une cote nominale (en mm)

- Une indication de position (lettre minuscule pour les **contenus( arbres)** et majuscule pour les **contenants(Alésages)**)

- Une indication de qualité (nombre entre 1 et 16) Exemple :  $\varnothing$  30 K 6

Un ajustement s'entend pour l'assemblage de 2 pièces . C'est une condition fonctionnelle à porter sur un dessin d'ensemble. Exemple :  $\varnothing$  25 H7 m7

Les tableaux qui suivent permettent de déterminer les valeurs de ces intervalles de tolérance normalisés . Le tableau 1 donne la borne inférieure ou supérieure suivant le positionnement (lettre) de l'IT. . Cette borne étant connue, la qualité (chiffre) de l'ajustement (tableau 2) permet de définir l'autre borne de l'IT. .

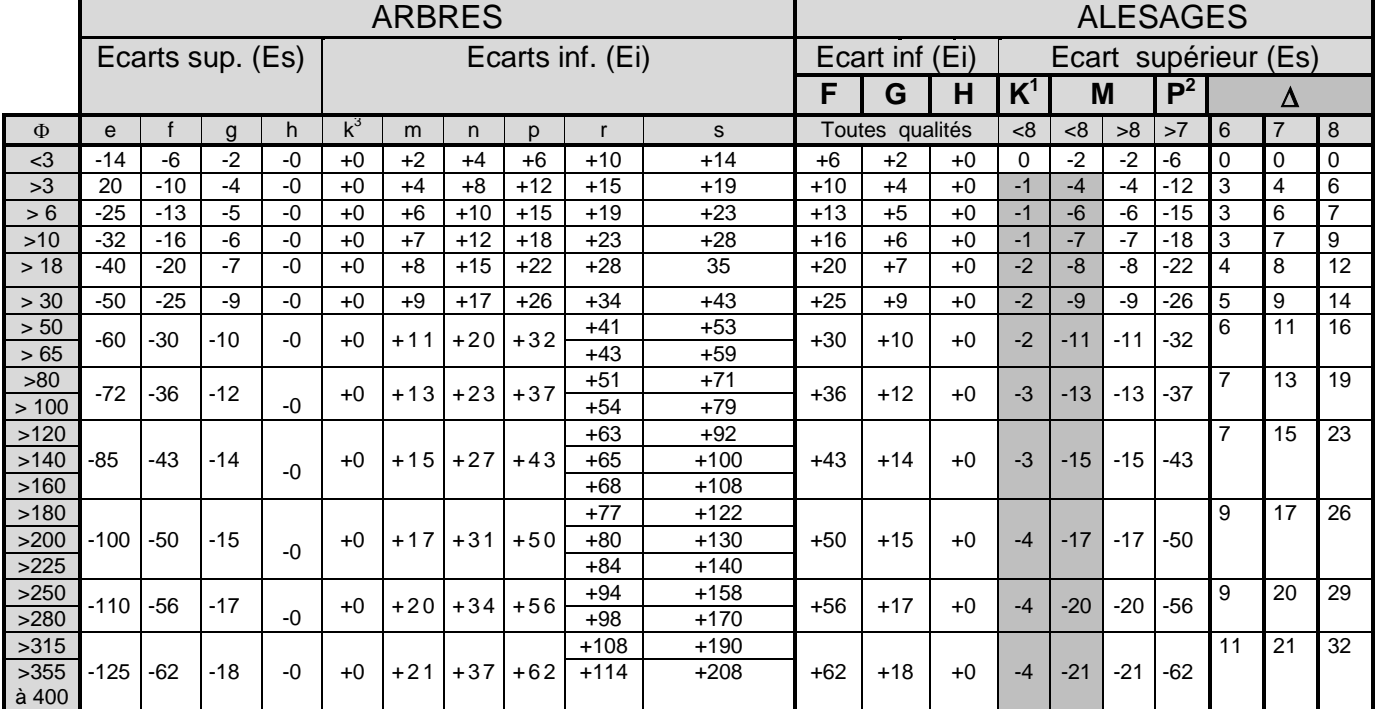

## Tableau 1 : Ecarts fondamentaux en µ (Extrait)

Nota:

Pour les cases grisées, l'écart est la somme de la case et du delta

la qualité Js(alésage) et js (arbre) réparti l'écart limite à +/- IT /2

Tableau 2 : Qualités normalisées des ajustements.

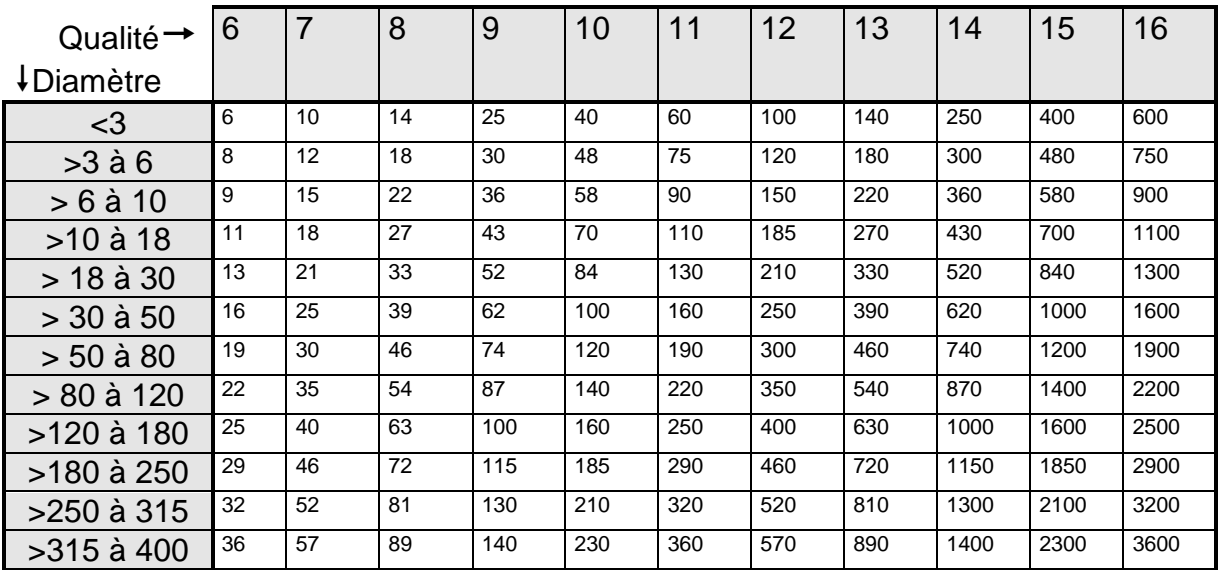

Exemple:  $\Phi$  60 M6 s6:

Alésage : L'écart supérieur de M6 vaut -11 +6 =-5 ; L'écart inférieur sera -5-19 =-24 Arbre : L'écart inférieur (s6) vaut +53µ ; L'écart supérieur vaut 53 + 19 =72 µ Les cotes valent : Alésage  $\phi$ 60<sup>-0.005</sup>/<sub>0.024</sub> et Axe  $\phi$ 60<sup>+0.072</sup>/<sub>0.053</sub>

<sup>&</sup>lt;sup>1</sup> Les écarts valent 0 pour les qualités > 8<br><sup>2</sup> La colonne serait grisée pour les qualités < 8

 $3$  Sauf pour qualités 4 à 7